<span id="page-0-0"></span>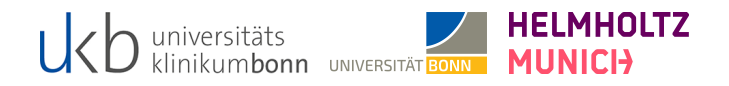

# MACHINE LEARNING

Deep Neural Networks: Neural Networks with Tabular Data

Last Update: 30th November 2022

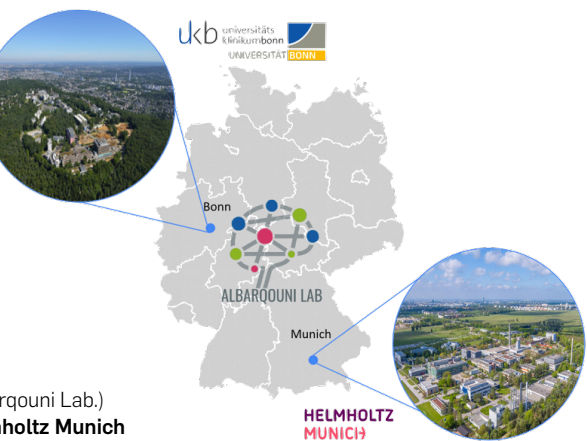

# Prof. Dr. Shadi Albarqouni

Director of Computational Imaging Research Lab. (Albarqouni Lab.) University Hopsital Bonn | University of Bonn | Helmholtz Munich

# <span id="page-1-0"></span>**STRUCTURE**

- 1. [Basis function expansion](#page-2-0)
- 2. [Multilayer perceptrons \(MLPs\)](#page-7-0)
- 2.1 [Motivation](#page-9-0)
- 2.2 [Definition](#page-10-0)
- 2.3 [Activation functions](#page-12-0)
- 2.4 [Training neural networks](#page-14-0)
- 2.5 [Examples](#page-18-0)
- 3. [Technical issues](#page-24-0)

# <span id="page-2-0"></span>BASIS FUNCTION EXPANSION

[Structure](#page-1-0) [Basis function expansion](#page-2-0) [Multilayer perceptrons \(MLPs\)](#page-7-0) [Technical issues](#page-24-0)

# NONLINEAR CLASSIFIER

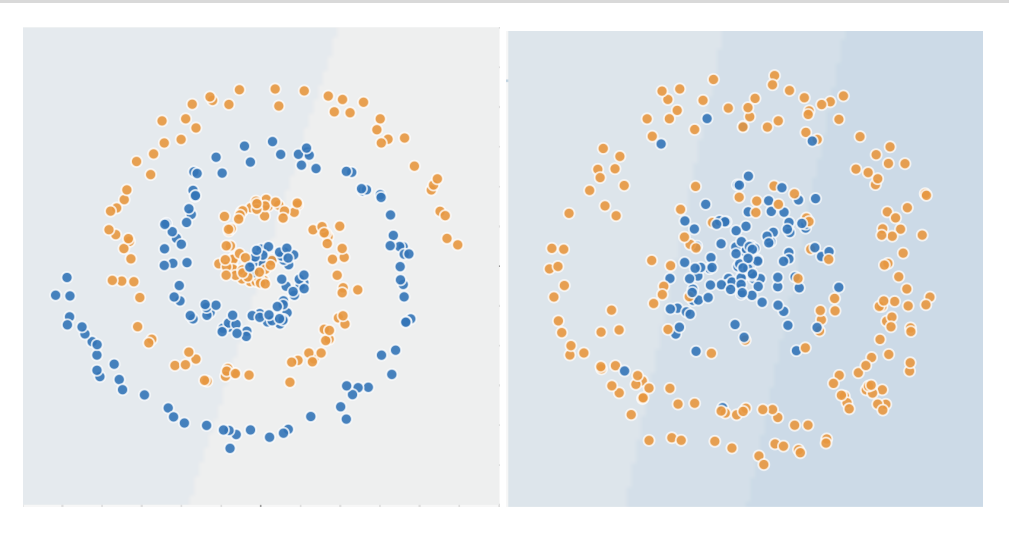

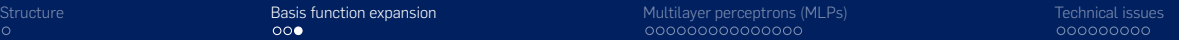

The non-linear transofmation  $\phi(x)$  can be spedificed by hand; which is very limiting,

 $f(x; \theta) = w^T \phi(x) + b$  where  $\theta = (w, b)$ 

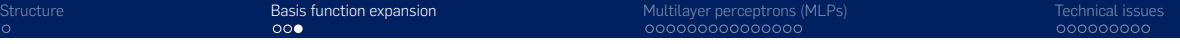

The non-linear transofmation  $\phi(x)$  can be spedificed by hand; which is very limiting,

$$
f(x; \theta) = w^T \phi(x) + b \quad \text{where} \quad \theta = (w, b)
$$

A natural extension is to have a feature extractor with a new set of parameters;

$$
f(x; \theta) = w^T \phi(x; \theta_2) + b
$$
 where  $\theta = (\theta_1, \theta_2)$  and  $\theta_1 = (w, b)$ 

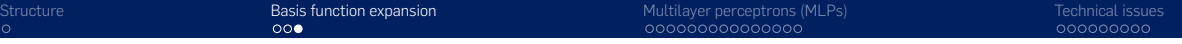

The non-linear transofmation  $\phi(x)$  can be spedificed by hand; which is very limiting,

$$
f(x; \theta) = w^T \phi(x) + b \quad \text{where} \quad \theta = (w, b)
$$

A natural extension is to have a feature extractor with a new set of parameters;

$$
f(x; \theta) = w^T \phi(x; \theta_2) + b
$$
 where  $\theta = (\theta_1, \theta_2)$  and  $\theta_1 = (w, b)$ 

To create more and more complex functions; one can repeat the same process multiple times recursively,

$$
f(x; \theta) = f_L(f_{L-1}(\ldots(f_1(x; \theta_1) \ldots); \theta_{L-1}); \theta_L)
$$

This is the key idea behind deep neural networks (DNNs). This is known as a feedforward neural network (FFNN).

# <span id="page-7-0"></span>MULTILAYER PERCEPTRONS (MLPS)

# MOTIVATION

# Example: XOR Perceptron challenge

Heaviside function | Linear classifier | Perceptron

Perceptron:

$$
H(a) = H(wT x + b)
$$
  
= 
$$
\mathbb{I}(wT x + b > 0)
$$

XOR Table:

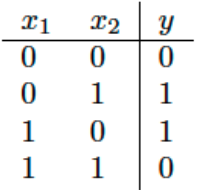

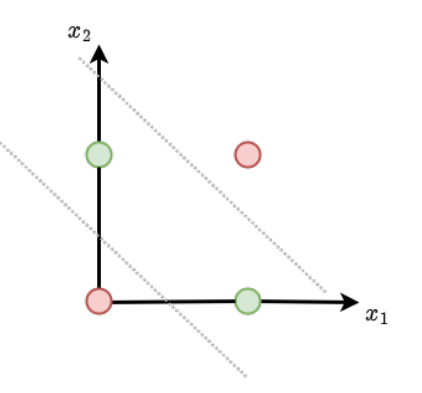

# <span id="page-9-0"></span>MOTIVATION

# Example: Challenge accepted -- Multilayer Perceptron (MLP)

### Heaviside function | Linear classifier | Perceptron

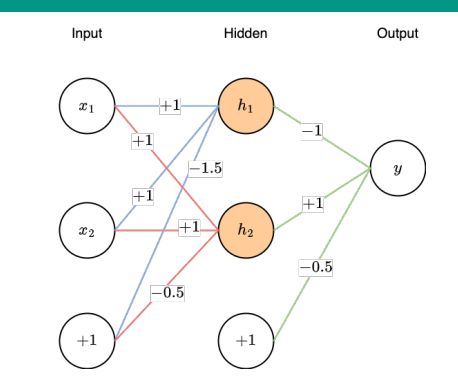

$$
h_1 = x_1 + x_2 - 1.5 \triangleq x_1 \wedge x_2
$$
  
\n
$$
h_2 = x_1 + x_2 - 0.5 \triangleq x_1 \vee x_2
$$
  
\n
$$
y = -h_1 + h_2 - 0.5
$$
  
\n
$$
y = \overline{(x_1 \wedge x_2)} \wedge (x_1 \vee x_2)
$$

Revisit the previous slide and show the hyperplanes  $h_1$ ,  $h_1$  and  $y$ 

**Bias** 

# <span id="page-10-0"></span>MULTILAYER PERCEPTRONS (MLPS)

# Multilayer perceptrons (MLPs)

A multilayer perceptron (MLP) is a stack of perceptrons, each of which involved the non-differentiable Heaviside function. This makes such models difficult to train, which is why they were never widely used. MLP is also defined as a fully connected class of feedforward neural network.

To make the MLPs differentiable, we replace the Heaviside function  $H : \mathbb{R} \to \{0, 1\}$ with a differentiable activation function  $\psi : \mathbb{R} \to \mathbb{R}$ .

$$
\mathbf{h}_l = f_l(\mathbf{h}_{l-1}) = \psi_l(\mathbf{b}_l + \mathbf{W}_l \mathbf{h}_{l-1}) = \psi(\mathbf{a}_l)
$$

where  $\mathbf{a}_\text{l}$  is the pre-activations and  $\psi(\cdot)$  is the activation function

[Machine Learning](#page-0-0)

- where <sup>a</sup>l2022-11-30 Multilayer perceptrons (MLPs) [Multilayer perceptrons \(MLPs\)](#page-7-0)
	- [Definition](#page-10-0)
		-

### MULTIL AYER PERCEPTRONS (MLPS)

Multilayer perceptrons (MLPs)<br>A multilayer perceptron (MLP) is a stack of perceptrons, each of which involved<br>the pop-differentiable Heavidde function. This makes such models difficult to train A multilayer perceptron (MLP) is a stack of perceptrons, each of which involved<br>the non-differentiable Heaviside function. This makes such models difficult to train,<br>which is why they were never widely used. MLP is also de

To make the MLPs differentiable, we replace the Heaviside function *H* : R → {0, 1}<br>To make the MLPs differentiable, we replace the Heaviside function *H* : R → {0, 1}<br>with a differentiable activation function  $\alpha \cdot R \rightarrow R$ 

 $h_l = f_l(h_{l-1}) = \psi_l(b_l + W_l h_{l-1}) = \psi(a_l)$ 

where  $a_i$  is the pre-activations and  $\psi(\cdot)$  is the activation function

### This can be written in a scalar form as

$$
h_{kl} = \psi_l \left( b_{kl} + \sum_{j=1}^{K_{l-1}} w_{jkl} h_{jl-1} \right)
$$

# <span id="page-12-0"></span>ACTIVATION FUNCTIONS

Linear functions? –No, this results in a simple linear classifier

$$
f(x; \theta) = W_L(W_{L-1}(\ldots (W_1 x) \ldots)) = W_L W_{L-1} \ldots W_1 x = Wx
$$

| Name                    | Definition                              | Range                     | Reference      |
|-------------------------|-----------------------------------------|---------------------------|----------------|
| Sigmoid                 | $\sigma(a) = \frac{1}{1+e^{-a}}$        | [0, 1]                    |                |
| Hyperbolic tangent      | $tanh(a) = 2\sigma(2a) - 1$             | $[-1, 1]$                 |                |
| Softplus                | $\sigma_{+}(a) = \log(1 + e^{a})$       | $[0,\infty]$              | [GBB11]        |
| Rectified linear unit   | $ReLU(a) = max(a, 0)$                   | $[0,\infty]$              | [GBB11; KSH12] |
| Leaky ReLU              | $\max(a, 0) + \alpha \min(a, 0)$        | $[-\infty,\infty]$        | [MHN13]        |
| Exponential linear unit | $\max(a, 0) + \min(\alpha(e^a - 1), 0)$ | $[-\infty,\infty]$        | [CUH16]        |
| Swish                   | $a\sigma(a)$                            | $[-\infty, \infty]$       | RZL17          |
| <b>GELU</b>             | $a\Phi(a)$                              | $[-\infty,\infty]$ [HG16] |                |

Alternatives

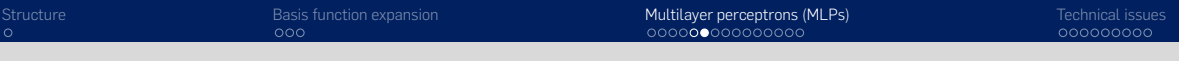

# ACTIVATION FUNCTIONS

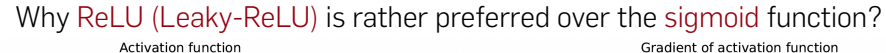

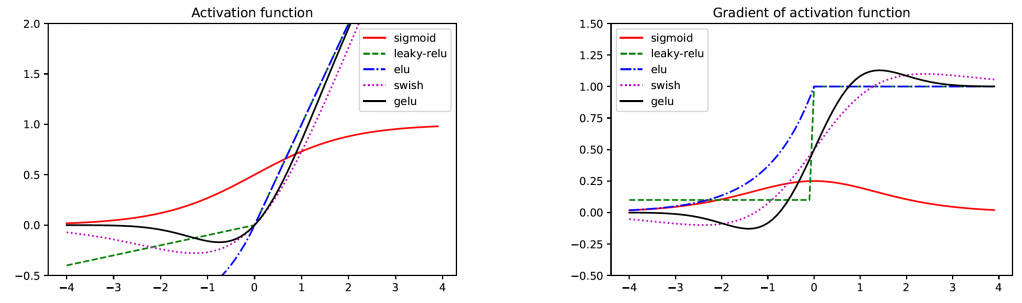

<span id="page-14-0"></span>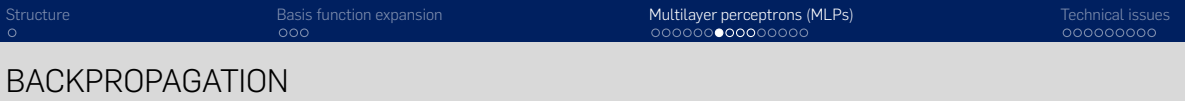

The standard approach is to use maximum likelihood estimation, by minimizing NLL:

$$
\mathcal{L}(\theta) = -\sum_{n=1}^{N} \log p(\mathbf{y_n}|\mathbf{x_n}; \theta)
$$

It is also common to add a regularizer and minimizes the PNLL:

$$
\mathcal{L}(\theta) = -\sum_{n=1}^{N} \log p(\mathbf{y_n}|\mathbf{x_n}; \theta) - \lambda \log p(\theta)
$$

To optimize the objective function, we need to compute the gradient via Backpropagation

# BACKPROPAGATION

To better understand the Backpropagation, let's consider a mapping of the form  $o = f(x)$ , where  $x \in \mathbb{R}^n$  and  $o \in \mathbb{R}^m$ . We assume that f is defined as a composition of functions:

 $f = f_4 \circ f_3 \circ f_2 \circ f_1$ 

The intermediate steps needed to compute  $o = f(x)$  are  $x_2 = f_1(x)$ ,  $x_3 = f_2(x_2)$ ,  $x_4 = f_3(x_3)$ , and  $o = f_4(x_4)$ . We can compute the Jacobian  $J_f(x) = \frac{\partial o}{\partial x} \in \mathbb{R}^{m \times n}$  using the chain rule:

$$
\frac{\partial o}{\partial x} = \frac{\partial o}{\partial x_4} \frac{\partial x_4}{\partial x_3} \frac{\partial x_3}{\partial x_2} \frac{\partial x_2}{\partial x} = \frac{\partial f_4(x_4)}{\partial x_4} \frac{\partial f_3(x_3)}{\partial x_3} \frac{\partial f_2(x_2)}{\partial x_2} \frac{\partial f_1(x)}{\partial x}
$$

 $\overline{2}$ 

# BACKPROPAGATION

### Example

Given the following loss function  $\mathcal{L}(\theta) = \frac{1}{2} \| y - W_2 \psi(W_1 x) \|_2^2$ , represent the forward model and the gradient w.r.t the parameters.

$$
{{\mathcal{L}}}=f_4\circ f_3\circ f_2\circ f_1\\ {{x}}_2=f_1({x},\theta_1)=\mathbf{W}_1 {x}\\ {{x}}_3=f_2({x}_2,\emptyset)=\varphi({x}_2)\\ {{x}}_4=f_3({x}_3,\theta_3)=\mathbf{W}_2{x}_3\\ {{\mathcal{L}}}=f_4({x}_4,y)=\frac{1}{2}||{x}_4-y||
$$

# Forward step: example and step: Backward step:

$$
\begin{aligned} \frac{\partial \mathcal{L}}{\partial \theta_3} &= \frac{\partial \mathcal{L}}{\partial x_4} \frac{\partial x_4}{\partial \theta_3} \\ \frac{\partial \mathcal{L}}{\partial \theta_2} &= \frac{\partial \mathcal{L}}{\partial x_4} \frac{\partial x_4}{\partial x_3} \frac{\partial x_3}{\partial \theta_2} \\ \frac{\partial \mathcal{L}}{\partial \theta_1} &= \frac{\partial \mathcal{L}}{\partial x_4} \frac{\partial x_4}{\partial x_3} \frac{\partial x_3}{\partial x_2} \frac{\partial x_2}{\partial \theta_1} \end{aligned}
$$

# BACKPROPAGATION

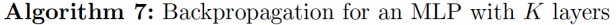

- $1$  // Forward pass
- $x_1 := x$
- a for  $k = 1: K$  do
- $\begin{array}{ccc} \textbf{4} & x_{k+1} = \textbf{\textit{f}}_k(\textbf{\textit{x}}_k,\textbf{\textit{\theta}}_k) \end{array}$
- $5$  // Backward pass
- 6  $u_{K+1} := 1$ 7 for  $k = K : 1$  do
- $\begin{array}{|c|c|} \hline \mathbf{8} & \mathbf{9}_k\mathrel{\mathop:}=\mathbf{u}_{k+1}^{\mathsf{T}}\frac{\partial \boldsymbol{f}_k(\boldsymbol{x}_k,\boldsymbol{\theta}_k)}{\partial \boldsymbol{\theta}_k} \hline \end{array}$  $\begin{array}{|c|c|} \hline \mathbf{9} & \mathbf{1} \end{array} \begin{array}{|c|c|} \hline \mathbf{1} & \mathbf{1} \end{array} \begin{array}{|c|c|} \hline \mathbf{1} & \mathbf{1} \end{array} \begin{array}{|c|c|} \hline \mathbf{1} & \mathbf{1} \end{array} \begin{array}{|c|c|} \hline \mathbf{1} & \mathbf{1} \end{array} \begin{array}{|c|c|} \hline \mathbf{1} & \mathbf{1} \end{array} \begin{array}{|c|c|c|} \hline \mathbf{1} & \mathbf{1$
- 
- $10$  // Output
- 11 Return  $\mathcal{L} = \mathbf{x}_{K+1}, \nabla_{\mathbf{x}} \mathcal{L} = \mathbf{u}_1, \{ \nabla_{\theta_k} \mathcal{L} = \mathbf{g}_k : k = 1 : K \}$

<span id="page-18-0"></span>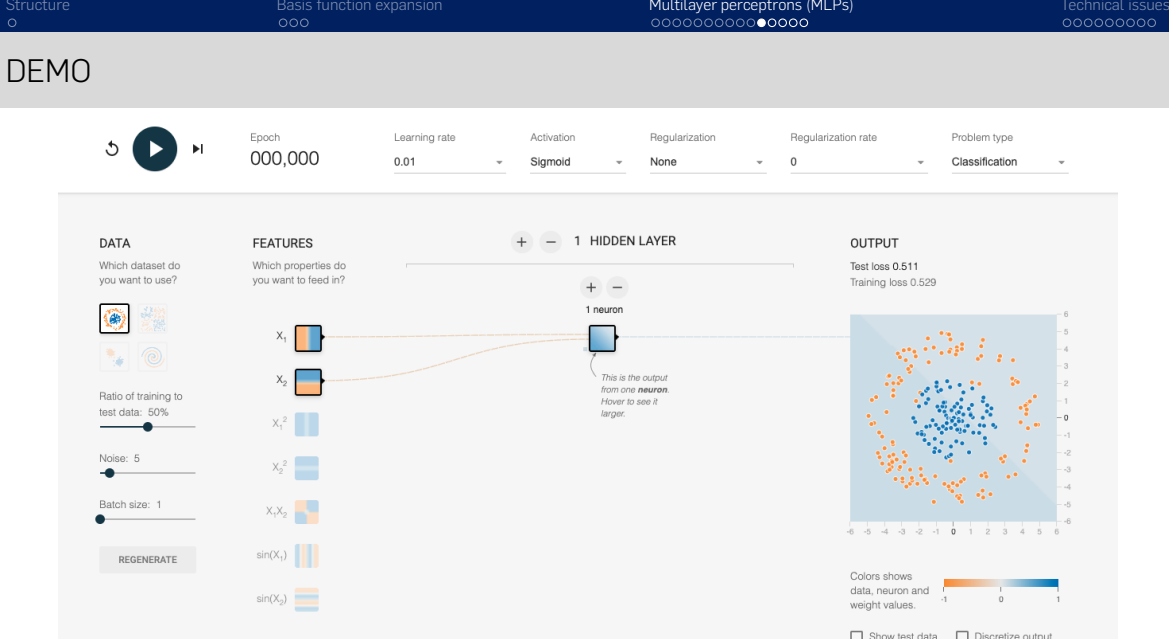

©2022 [Shadi Albarqouni](http://bit.ly/3EOfe4z) 16

# MLP FOR IMAGE CLASSIFICATION - MNIST

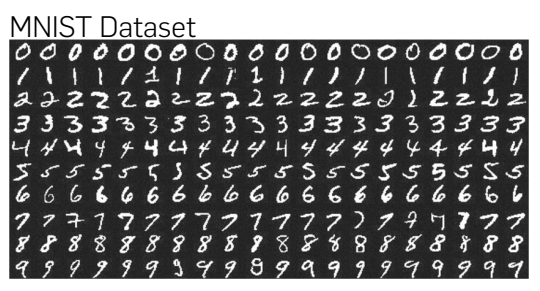

The key idea is to either flatten the image into a fixed-dimensional vector or exctract handcrafted features. Does randomly shuffling the pixels affect the output of the MLP model – presuming the same shuffle applies for all inputs?

# MLP FOR IMAGE CLASSIFICATION - MNIST

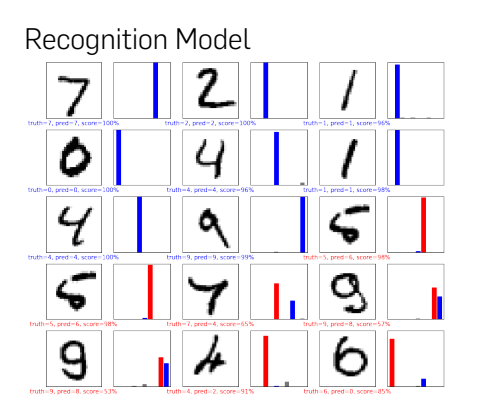

Recognition Model **How many paramters in the MLP Recognition** model?<br>"Model: "sequential"

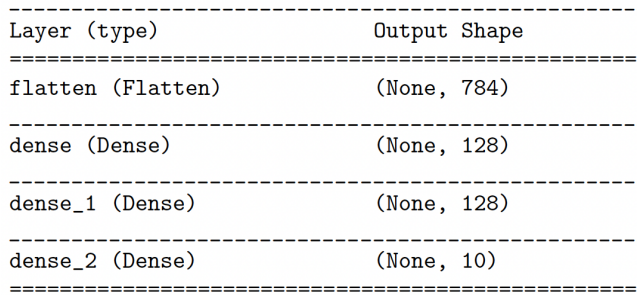

# MLP FOR HETREOSKEDASTIC REGRESSION

In linear regression:  $\mathcal{N}(y|\mathbf{w}_{\mu}^T\mathbf{x}+b,\sigma_+(\mathbf{w}_{\sigma}^T\mathbf{x}))$ 

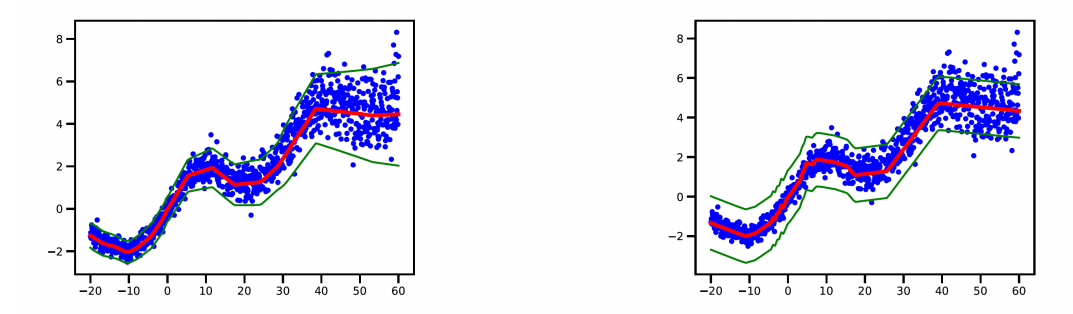

How can we model the hetreoskedastic regression in MLPs?

[Structure](#page-1-0) Exercise [Basis function expansion](#page-2-0) [Multilayer perceptrons \(MLPs\)](#page-7-0) and the metal issues<br>
Supervention of the Contract of Contract issues and the contract of contract issues of the contract of contra<br>
Supervention of

## MLP FOR HETREOSKEDASTIC REGRESSION

In linear regression:  $\mathcal{N}(y|\mathbf{w}_{\mu}^T\mathbf{x}+b,\sigma_+(\mathbf{w}_{\sigma}^T\mathbf{x}))$ 

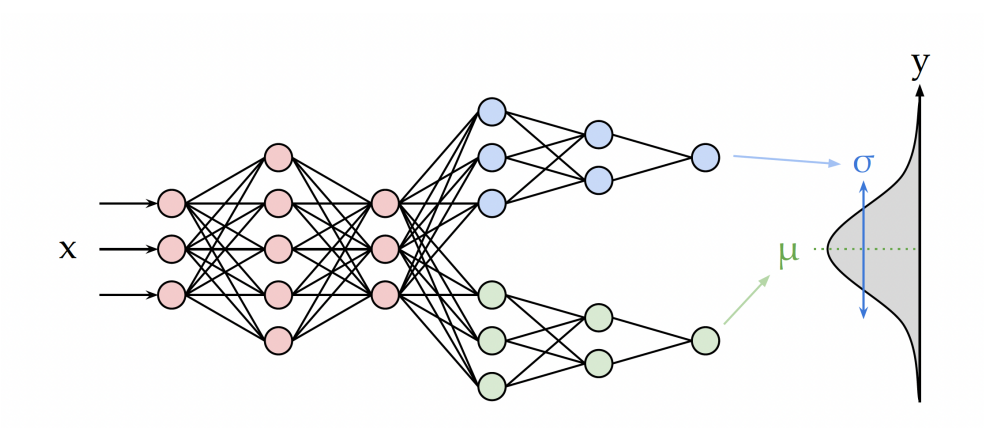

[Structure](#page-1-0) [Basis function expansion](#page-2-0) [Multilayer perceptrons \(MLPs\)](#page-7-0) [Technical issues](#page-24-0)

# MLP FOR HETREOSKEDASTIC REGRESSION

In linear regression:  $\mathcal{N}(y|\mathbf{w}_{\mu}^T\mathbf{x}+b,\sigma_+(\mathbf{w}_{\sigma}^T\mathbf{x}))$ In MLP regression:  $\mathcal{N}(y | \mathbf{w}^T_{\mu} f(\mathbf{x}; \theta_{shared}), \sigma_{+}(\mathbf{w}^T_{\sigma} f(\mathbf{x}; \theta_{shared})))$ 

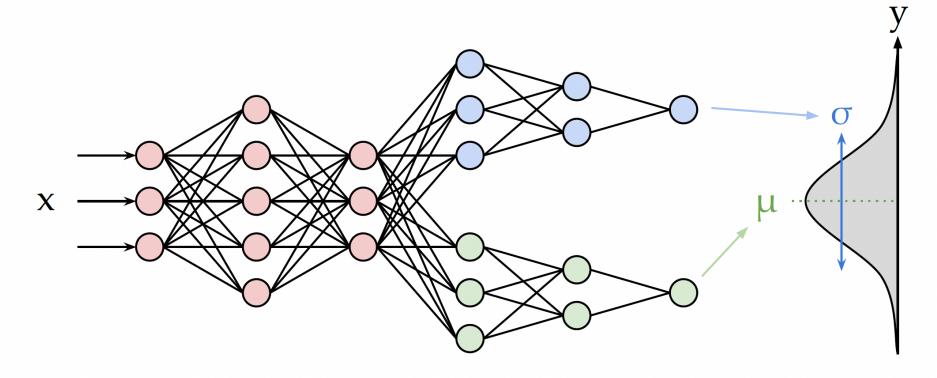

# <span id="page-24-0"></span>TECHNICAL ISSUES

# THE IMPORTANCE OF DEPTH

One can show that an MLP with one hidden layer is a universal function approximator, meaning it can model any suitably smooth function, given enough hidden units, to any desired level of accuracy. However, various arguments, both experimental and theoretical have shown that deep networks work better than shallow ones. Take the XOR challenge as an example.

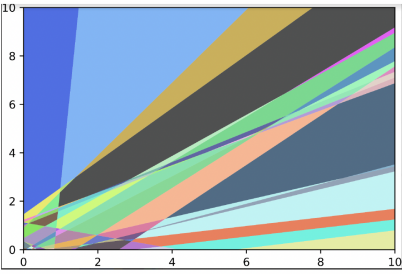

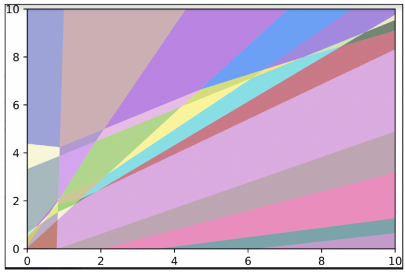

# CHOOSING THE LEARNING RATE

We need to be careful in how we choose the learning rate in order to achieve CONVernence

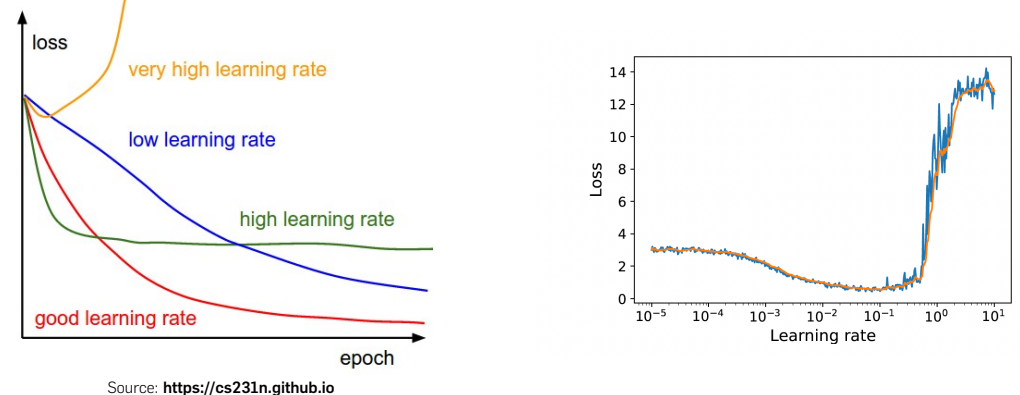

# CHOOSING THE LEARNING RATE

Rather than choosing a single constant learning rate, we can use a learning rate schedule, in which we adjust the step size over time.

piecewise constant: 
$$
\eta_t = \eta_i
$$
 if  $t_i \le t \le t_{i+1}$   
exponential decay:  $\eta_t = \eta_0 e^{-\lambda t}$ 

polynomial decay:  $η_t = η_0(βt + 1)$ 

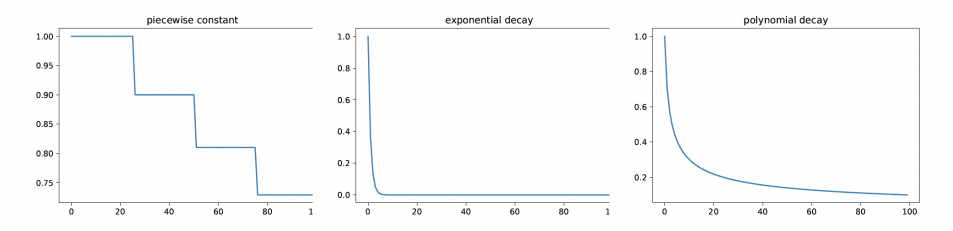

# WEIGHT INITIAL IZATION

It has been shown that sampling parameters from a standard normal with fixed variance can result in exploding activations or gradients.

Xavier initialization: 
$$
\sigma^2 = \frac{2}{n_{in} + n_{out}} \rightarrow
$$
 linear, tanh, logistic, and softmax.  
LeCun initialization:  $\sigma^2 = \frac{1}{n_{in}} \rightarrow$  SELU  
He initialization:  $\sigma^2 = \frac{2}{n_{in}} \rightarrow$  ReLU and its variants.

where *nin* is the fan-in of a unit (number of incoming connections), and *nout* is the fan-out of a unit (number of outgoing connections).

# CHOOSING HYPER-PRAMETERS

The recipe:

- (1) Check the initial loss
- (2) Overfit a small subset
- (3) Find the learning rate that lower the loss
- (4) Coarse grid with a few epochs
- (5) Refine grid with longer epcohs
- (6) Observe the loss and accuracy

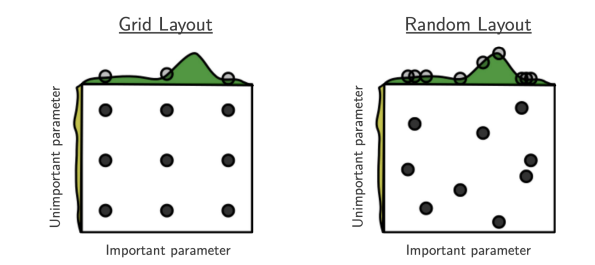

Source: <https://cs231n.github.io/neural-networks-3/>

## CHOOSING HYPER-PRAMETERS

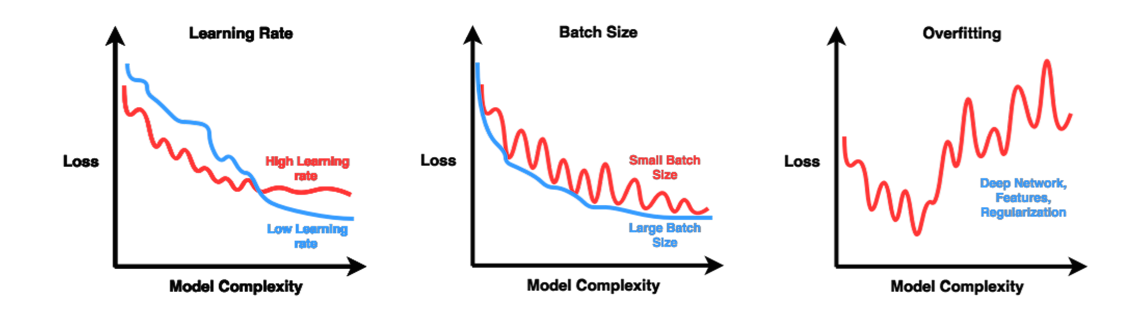

# DEBUGGING THE MODEL

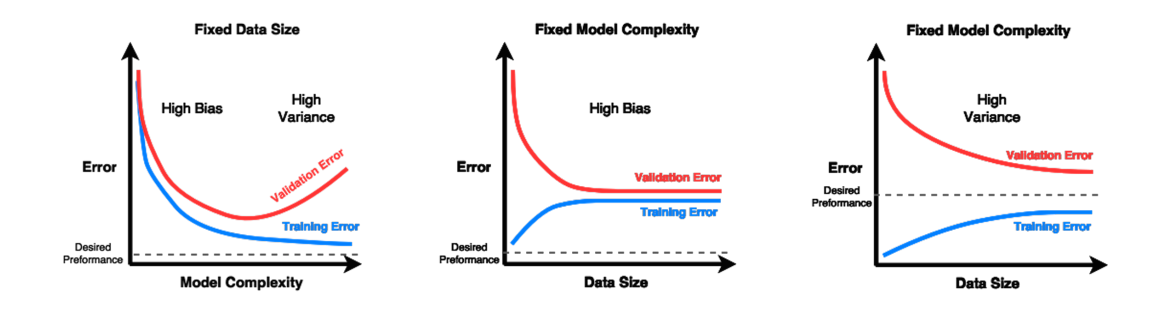

# **Questions**